# IHK Großhandel Formeln:

### 1. **Rechnungswesen**:

- GuV: Umsatzerlöse Wareneinsatz Personalaufwand Abschreibungen sonstige betriebliche Aufwendungen = Gewinn/Verlust
- Bilanz: Aktiva = Passiva
- Umsatzsteuer: Umsatz \* Steuersatz = Umsatzsteuer

### 2. **Betriebswirtschaftslehre**:

- Deckungsbeitrag: Erlös variable Kosten = Deckungsbeitrag
- Break-Even-Analyse: Fixe Kosten / (Erlös pro Stück variable Kosten pro Stück) = Break-Even-Menge
- Investitionsrechnung: Amortisationszeit = Anschaffungskosten / jährlicher Gewinn

### 3. **Volkswirtschaftslehre**:

- Volkseinkommen: BIP Abschreibungen indirekte Steuern + Subventionen
- Arbeitslosenquote: Anzahl der Arbeitslosen / (Anzahl der Erwerbspersonen + Anzahl der Arbeitslosen) x 100
- Inflation: Anstieg des Preisniveaus
- 4. **Vertrieb und Marketing**:
- Vertriebskanäle: Direkter Verkauf, indirekter Verkauf (z.B. über Großhändler)
- Beschaffungsprozess: Bedarfsanalyse, Lieferantenanalyse, Angebotsvergleich, Vertragsabschluss
- Marktforschung: Primärforschung, Sekundärforschung
- Marketingmix: Produkt, Preis, Distribution, Promotion
- 5. **Vertragsrecht und Zahlungsverkehr**:
- Kaufvertrag: Angebot, Annahme, Kaufpreis, Lieferbedingungen, Zahlungsbedingungen
- Zahlungsverkehr: SEPA-Überweisung, Lastschriftverfahren, Kreditkarte
- Incoterms: Internationale Handelsbedingungen
- 6. **Logistik**:
- Lagerhaltung: Bestandsführung, Lagerkosten, Bestellmenge, Bestellhäufigkeit
- Transport: Frachtvertrag, Frachtpapiere, Verpackung, Versicherung
- Zoll: Zolltarifnummer, Ursprungsnachweis, Zollwert

Die Vorwärtskalkulation wird vor der Auftragserteilung durchgeführt!

### Kalkulationsschema der Vorwärtskalkulation

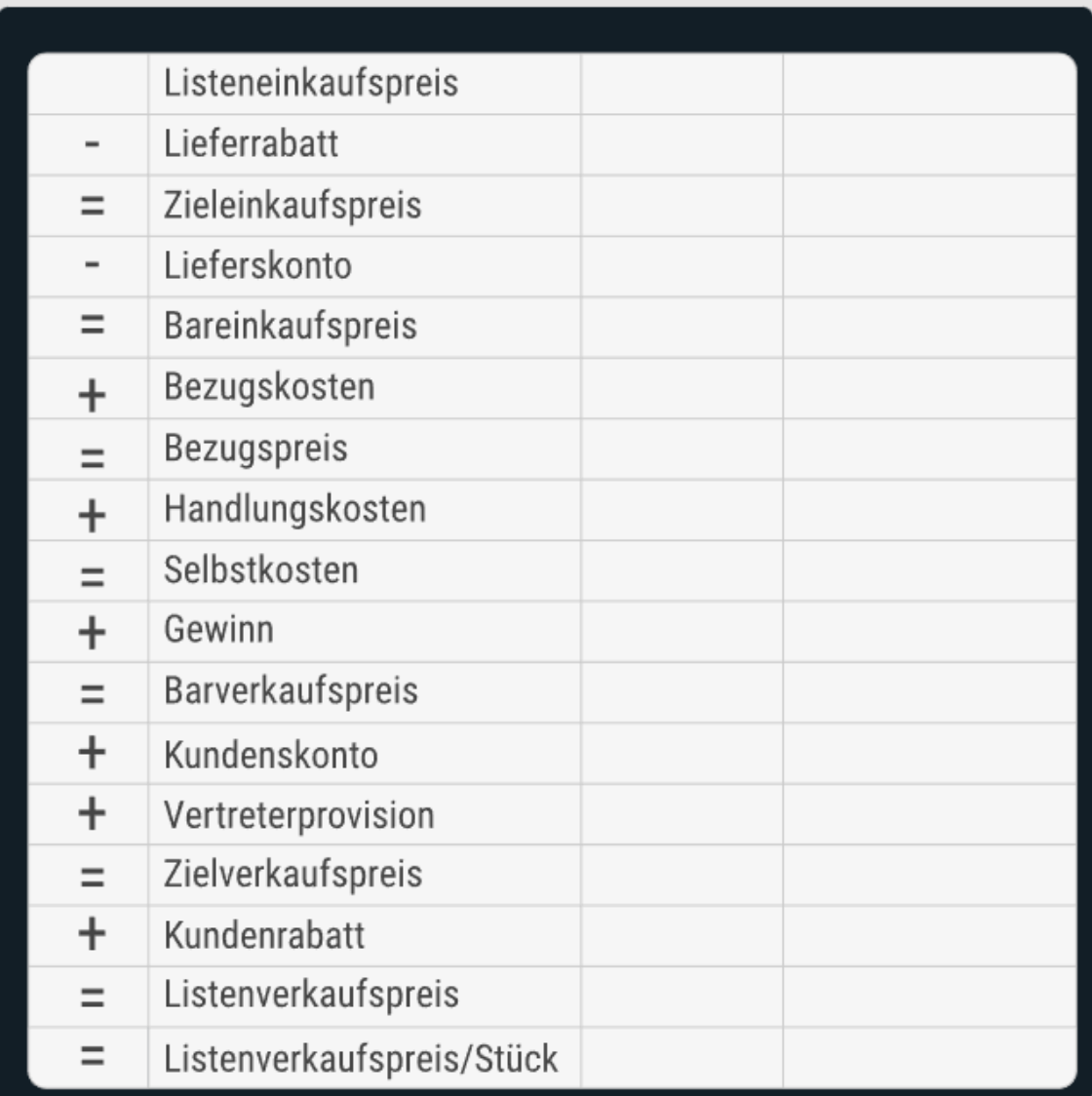

## Ermittlung des Kalkulationszuschlagssatzes

 $Kalkulations zuschlag = \frac{(Listener kaufspreis-Bezugspreis) \cdot 100}{Bezugspreis}$ 

## **Ermittlung des Kalkulationsfaktors**

 $\textit{Kalkulationsfaktor} = \frac{\textit{Listener} \textit{kaufspreis}}{\textit{Bezugspreis}}$ 

Es wird ausgehend vom Listenverkaufspreis zurück zum Listeneinkaufspreis gerechnet.

## Kalkulationsschema der Rückwärtskalkulation

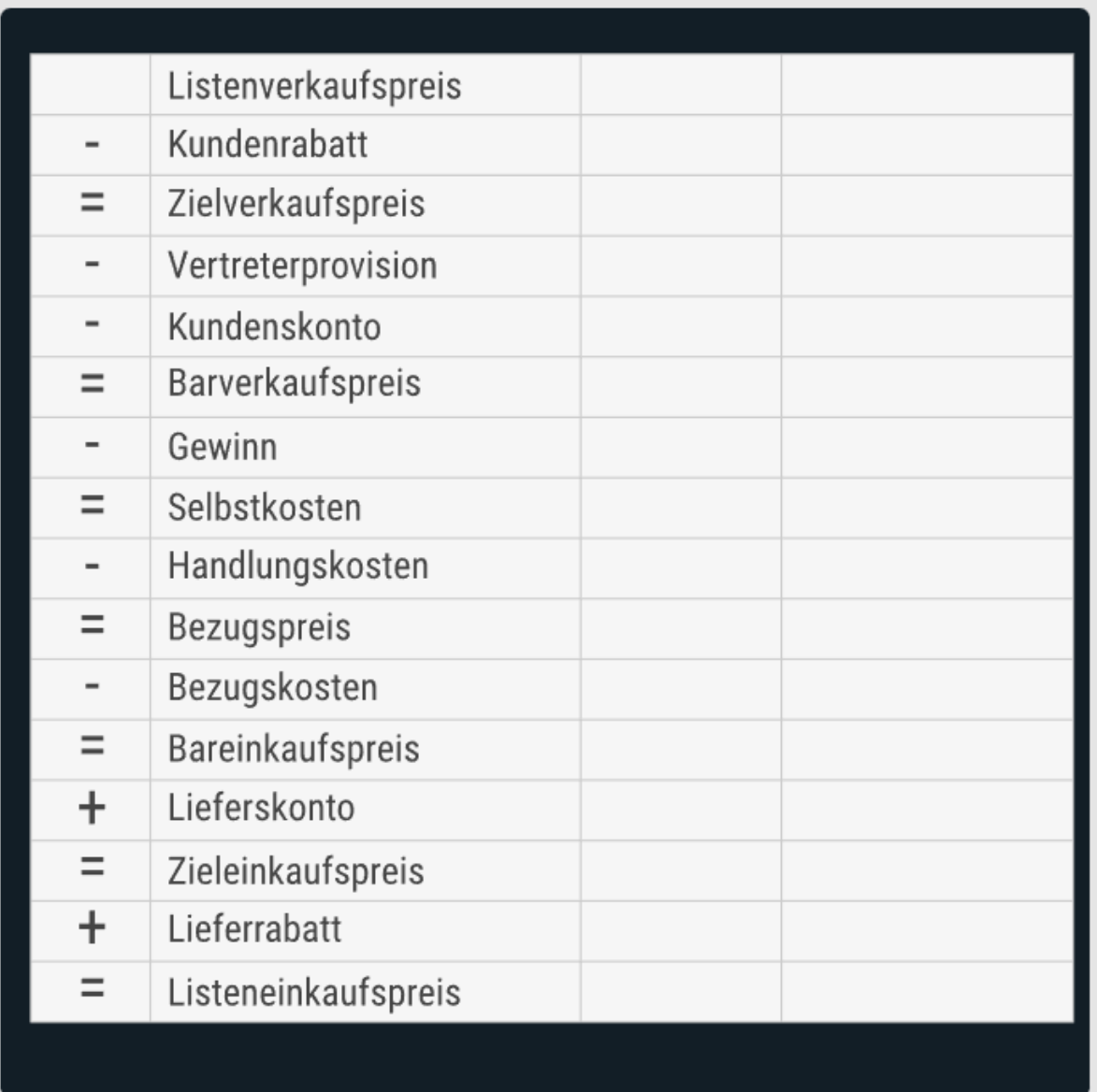

Die Differenzkalkulation beantwortet die Frage, ob mit einem Produkt ein Gewinn oder ein Verlust erwirtschaftet wird.

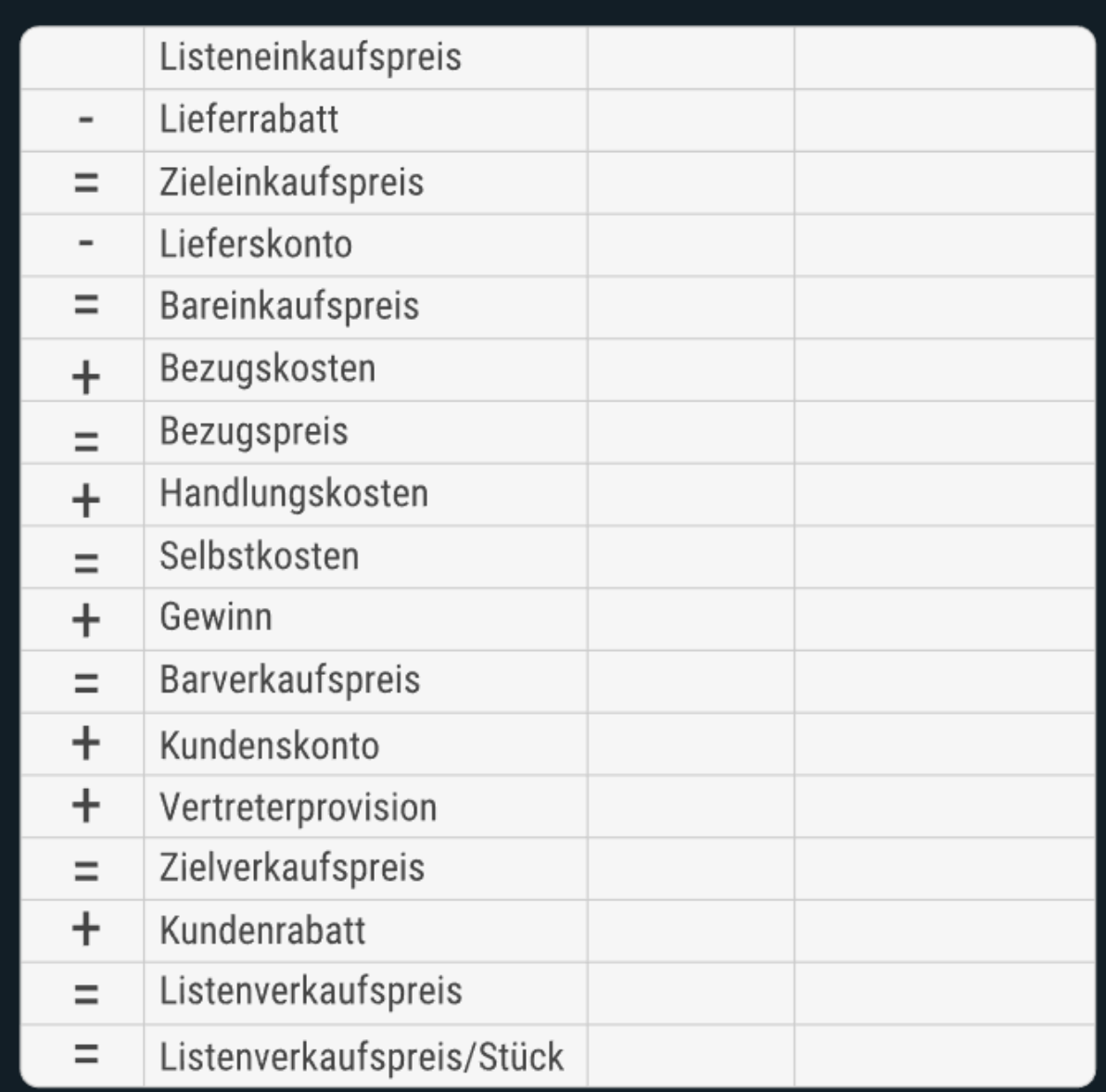

Die gängigsten Buchungssätze für die Großhandelsprüfung inklusive Vorsteuer und Umsatzsteuer:

- ➢ **Wareneinkauf gegen Barzahlung**: Waren/Einkauf (ohne USt.) an Kasse/Bank (+ Vorsteuer)
- ➢ **Wareneinkauf auf Ziel**: Waren/Einkauf (ohne USt.) an Verbindlichkeiten aus Lieferungen und Leistungen (+ Vorsteuer)
- ➢ **Wareneinkauf unter Ausnutzung von Skonto:** Verbindlichkeiten aus Lieferungen und Leistungen an Waren/Einkauf (ohne USt.) (- Skontoabzug) (+ Vorsteuer)
- ➢ **Wareneinkauf mit Erhalt der Rechnung**: Verbindlichkeiten aus Lieferungen und Leistungen an Waren/Einkauf (ohne USt.) (+ Vorsteuer)
- ➢ **Verkauf von Waren gegen Barzahlung**: Kasse/Bank an Waren/Verkauf (ohne USt.) (+ Umsatzsteuer)
- ➢ **Verkauf von Waren auf Ziel**: Verbindlichkeiten aus Lieferungen und Leistungen an Waren/Verkauf (ohne USt.) (+ Umsatzsteuer)
- ➢ **Verkauf von Waren unter Ausnutzung von Skonto**: Waren/Verkauf (ohne USt.) an Verbindlichkeiten aus Lieferungen und Leistungen (- Skontoabzug) (+ Umsatzsteuer)
- ➢ **Verkauf von Waren mit Ausstellung einer Rechnung**: Waren/Verkauf (ohne USt.) an Forderungen aus Lieferungen und Leistungen (+ Umsatzsteuer)
- ➢ **Rücksendung von Waren an den Lieferanten:** Verbindlichkeiten aus Lieferungen und Leistungen an Waren/Einkauf (ohne USt.) (- Vorsteuer)
- ➢ **Rücksendung von Waren durch einen Kunden**: Waren/Verkauf (ohne USt.) an Forderungen aus Lieferungen und Leistungen (- Umsatzsteuer)

Buchungssätze für Abschreibungen:

- Abschreibung auf Anlagevermögen: Anlagekonto (z.B. Maschinen) an Abschreibungskonto
- Abschreibung auf geringwertige Wirtschaftsgüter: Geringwertiges Wirtschaftsgut an Bank/Kasse (für den Kauf) Abschreibungskonto an Geringwertiges Wirtschaftsgut (für die Abschreibung)

Buchungssätze für Rückstellungen:

- Bildung von Rückstellungen: Rückstellungskonto an Aufwandskonto oder an Verbindlichkeiten
- Auflösung von Rückstellungen: Aufwandskonto oder Verbindlichkeiten an Rückstellungskonto

Jahresabschluss:

- I. Sichten Sie alle Konten im Hauptbuch und stellen Sie sicher, dass sie korrekt gebucht sind.
- II. Fassen Sie alle Konten mit gleicher Art von Transaktionen (z.B. alle Umsatzerlöse oder alle Aufwendungen für Gehälter) zusammen, um Zwischensalden zu erhalten.
- III. Übertragen Sie die Zwischensalden in die entsprechenden Konten in der Schlussbilanz.
- IV. Stellen Sie sicher, dass alle Konten ausgeglichen sind (d.h. Soll- und Habenbuchungen sind gleich) und dass alle Buchungen korrekt verbucht wurden.
- V. Erstellen Sie eine Gewinn- und Verlustrechnung, um den Gewinn oder Verlust des Geschäftsjahres zu ermitteln.
- VI. Übertragen Sie das Ergebnis (Gewinn oder Verlust) in das Eigenkapitalkonto.
- VII. Schließen Sie das Eigenkapitalkonto in die Schlussbilanz ein.
- VIII. Überprüfen Sie die Schlussbilanz auf Richtigkeit und Vollständigkeit.
- IX. Erstellen Sie den Jahresabschluss, bestehend aus der Schlussbilanz und der Gewinn- und Verlustrechnung.
- X. Prüfen Sie den Jahresabschluss auf Vollständigkeit und Richtigkeit und legen Sie ihn zur Prüfung vor.